## **DAFTAR ISI**

#### Hal

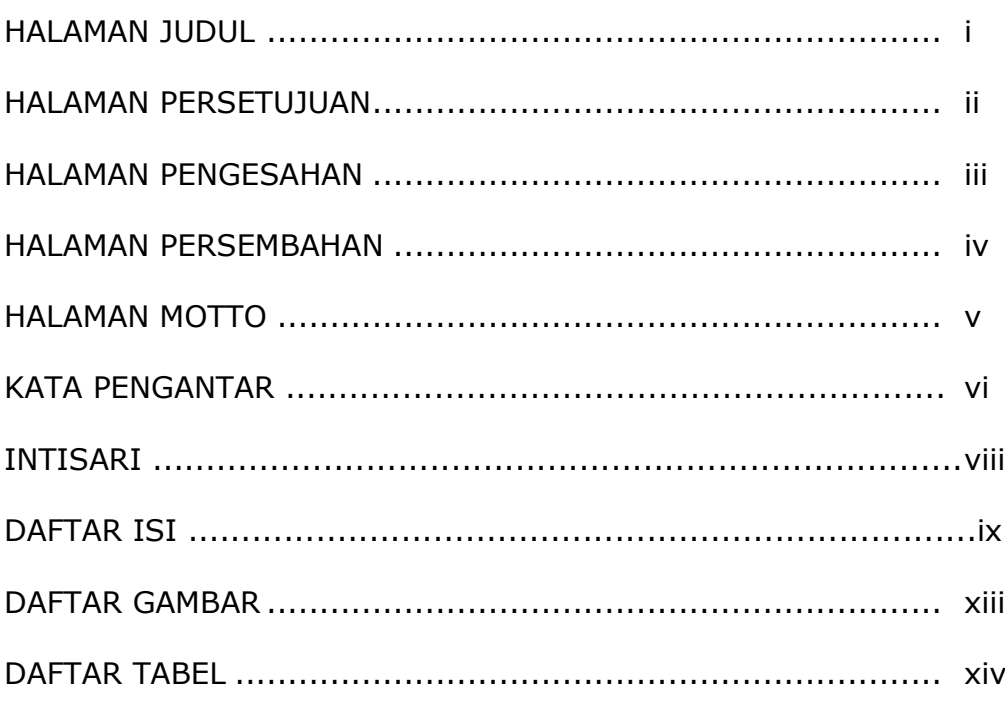

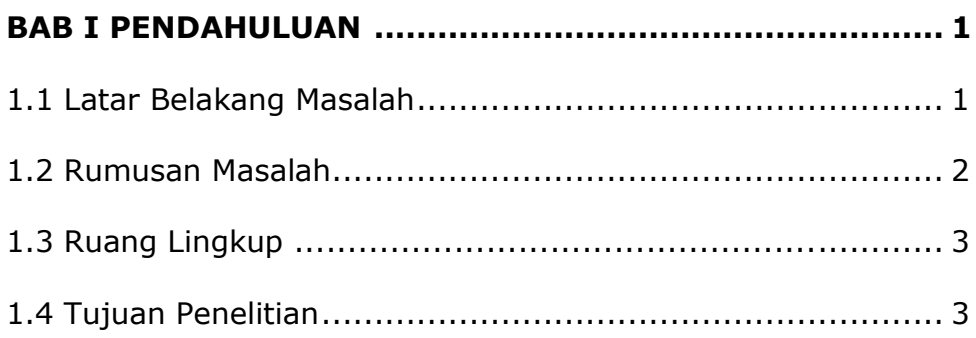

# **BAB II TINJAUAN PUSTAKA DAN DASAR TEORI .............. 5**

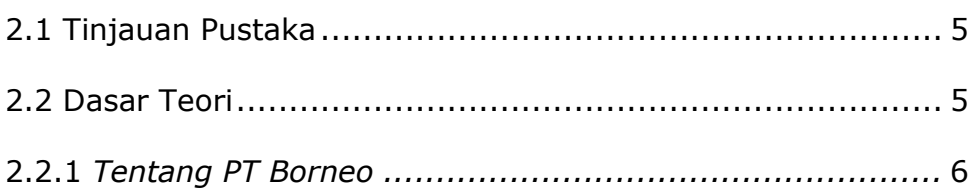

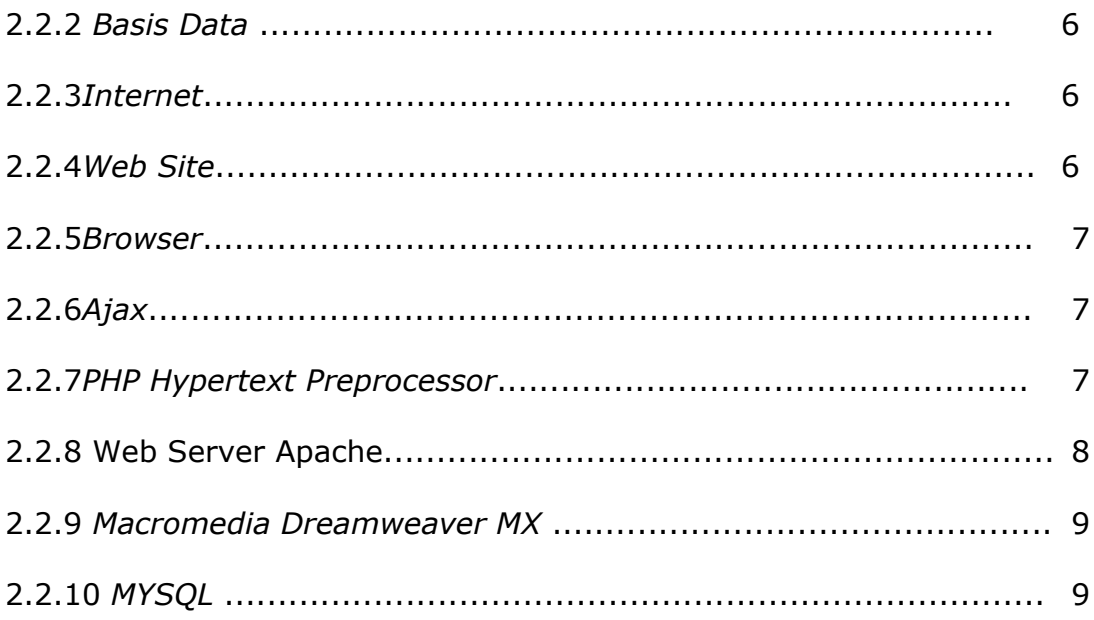

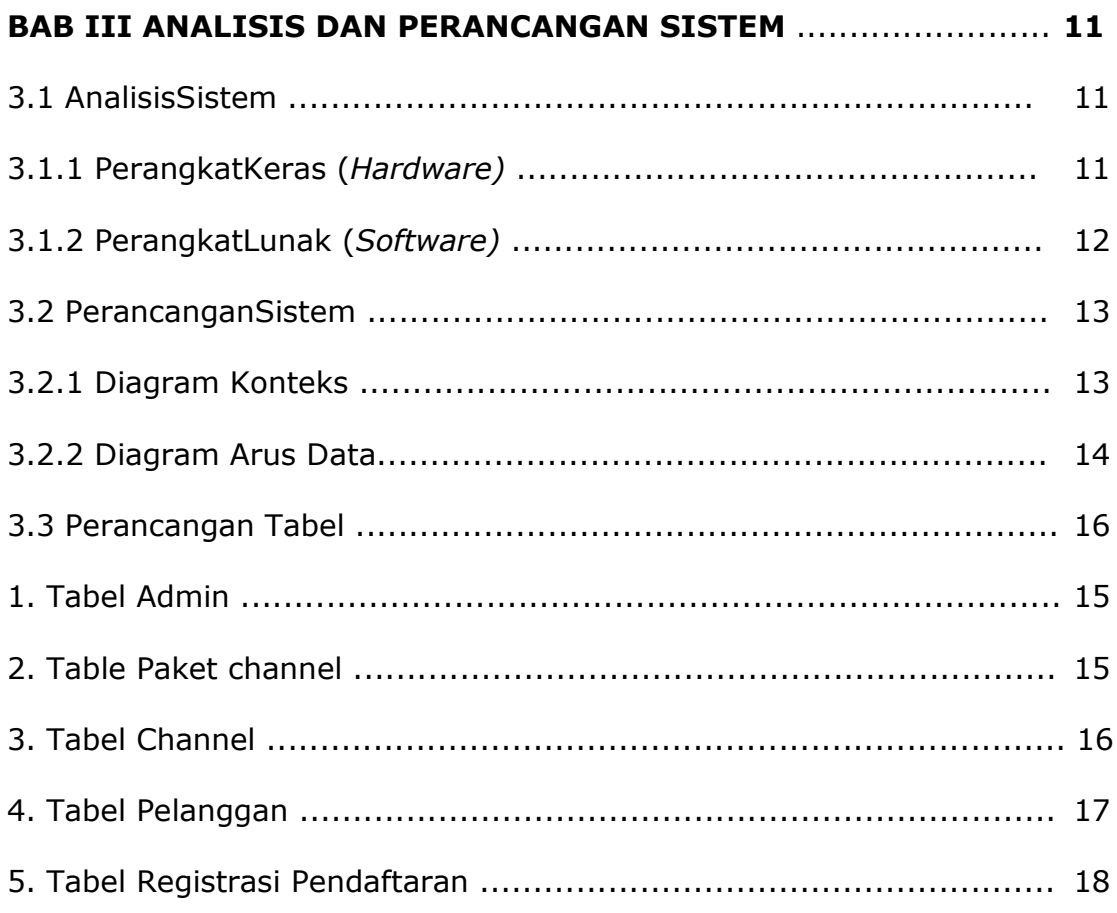

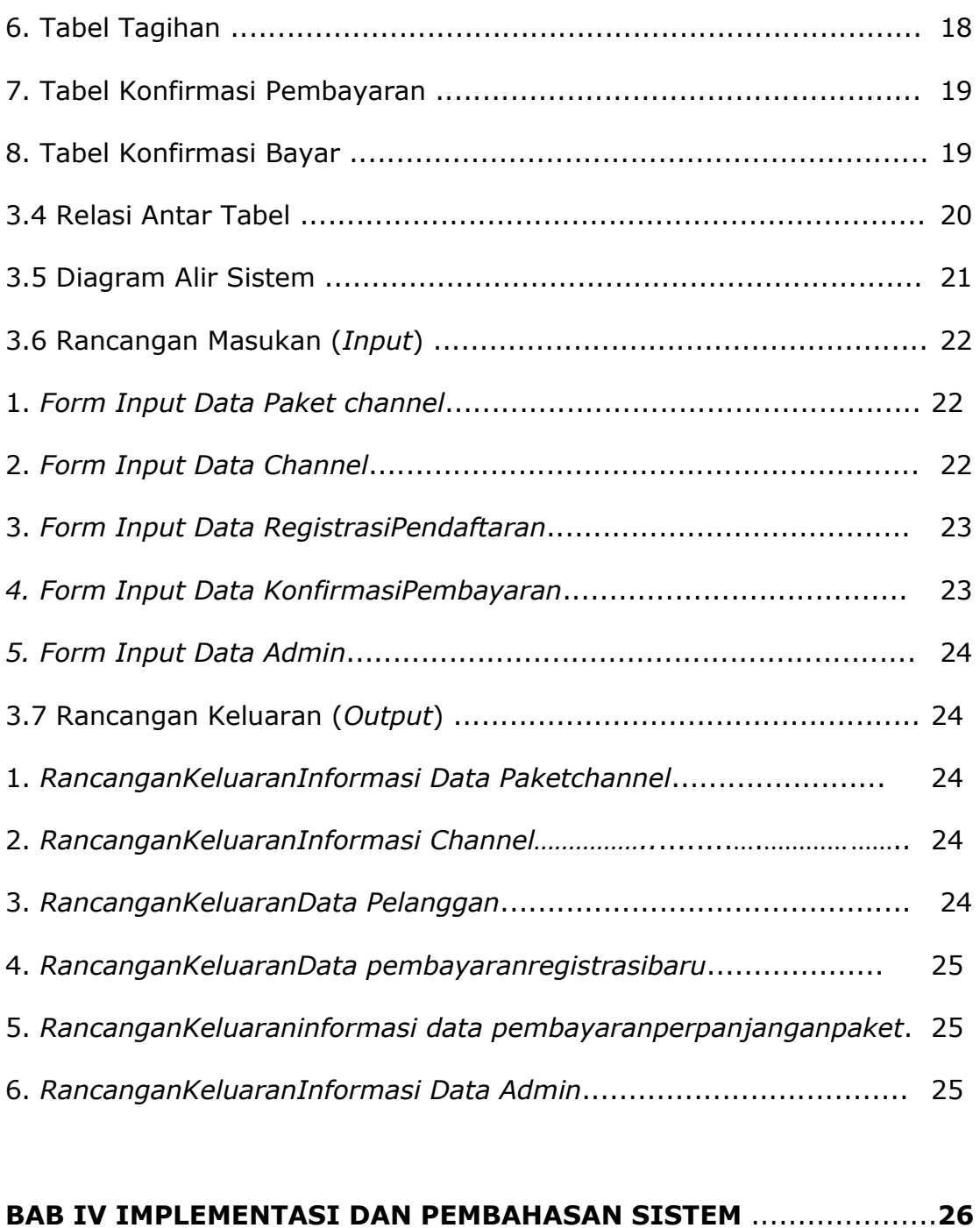

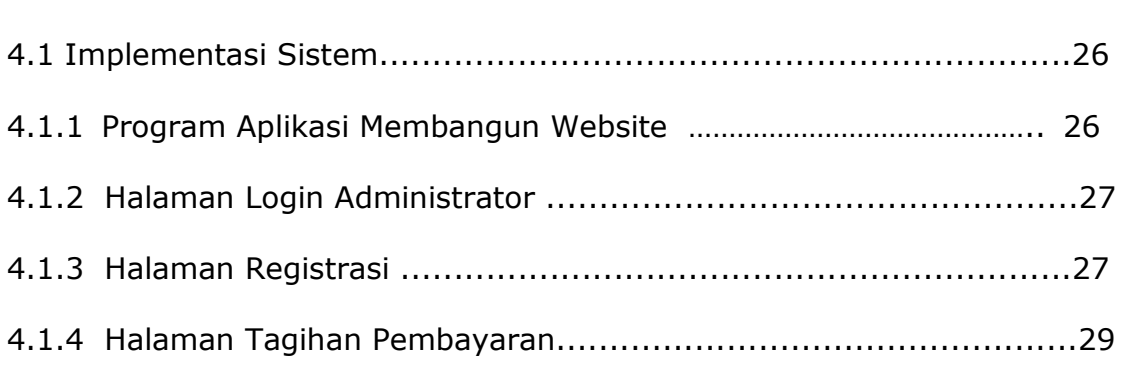

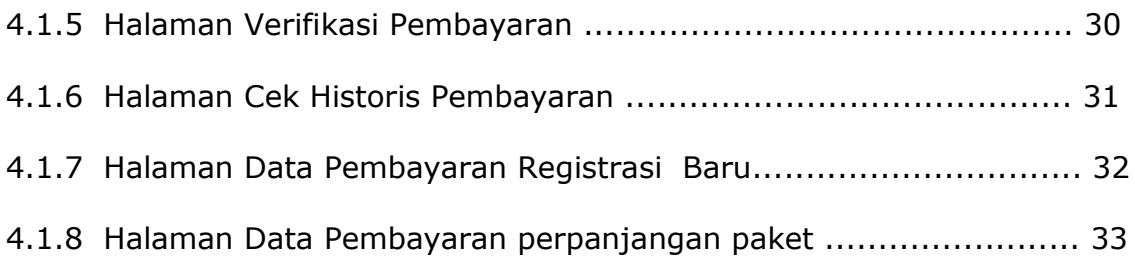

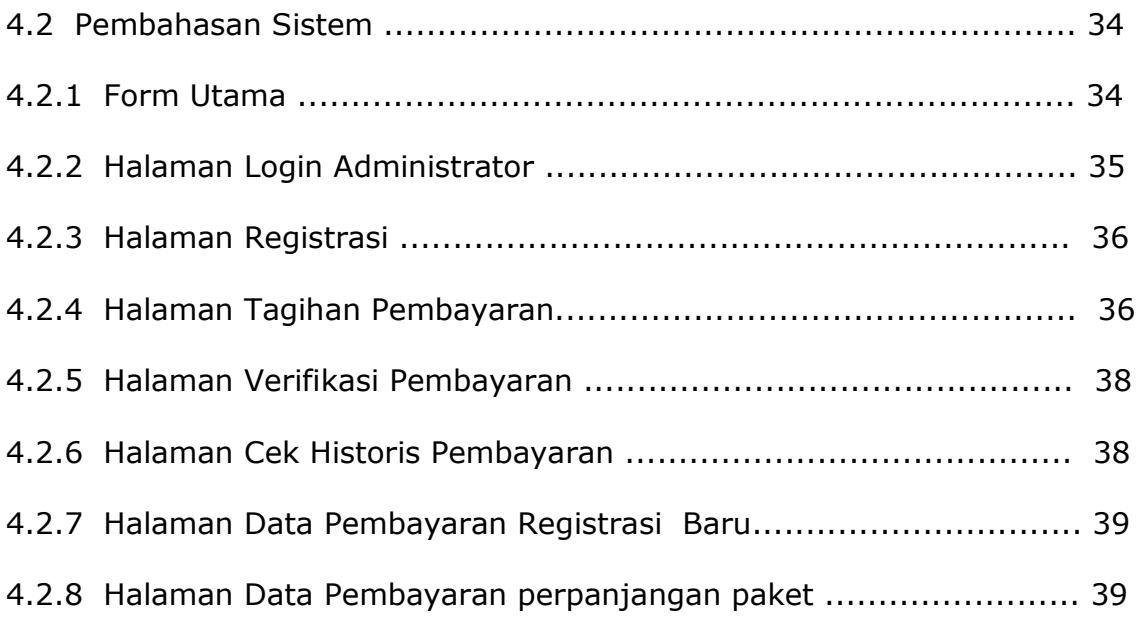

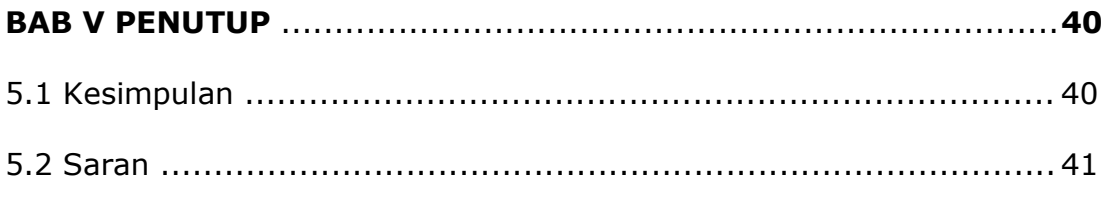

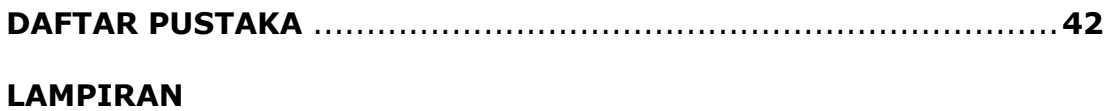

### **DAFTAR GAMBAR**

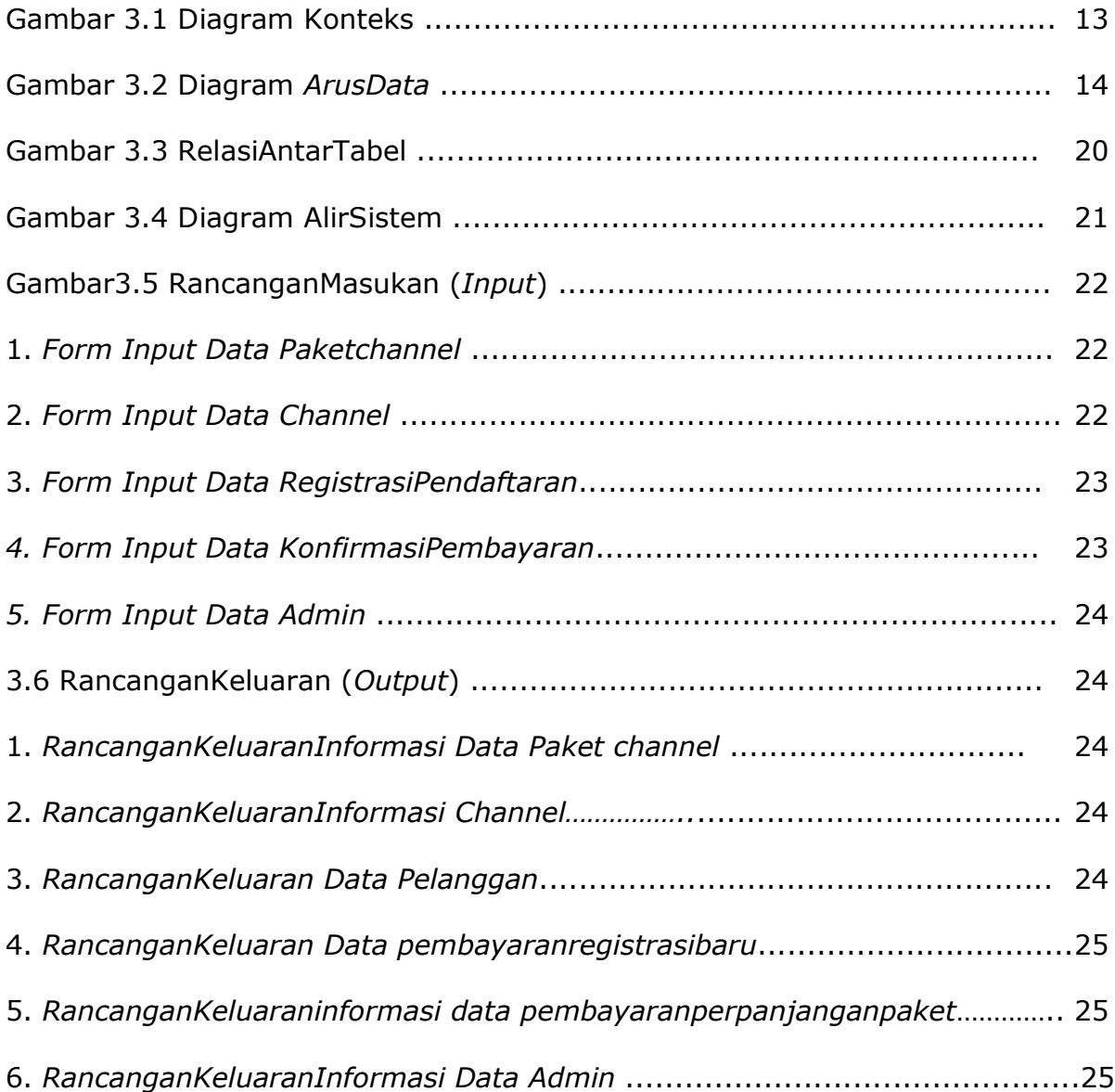

## **DAFTAR TABEL**

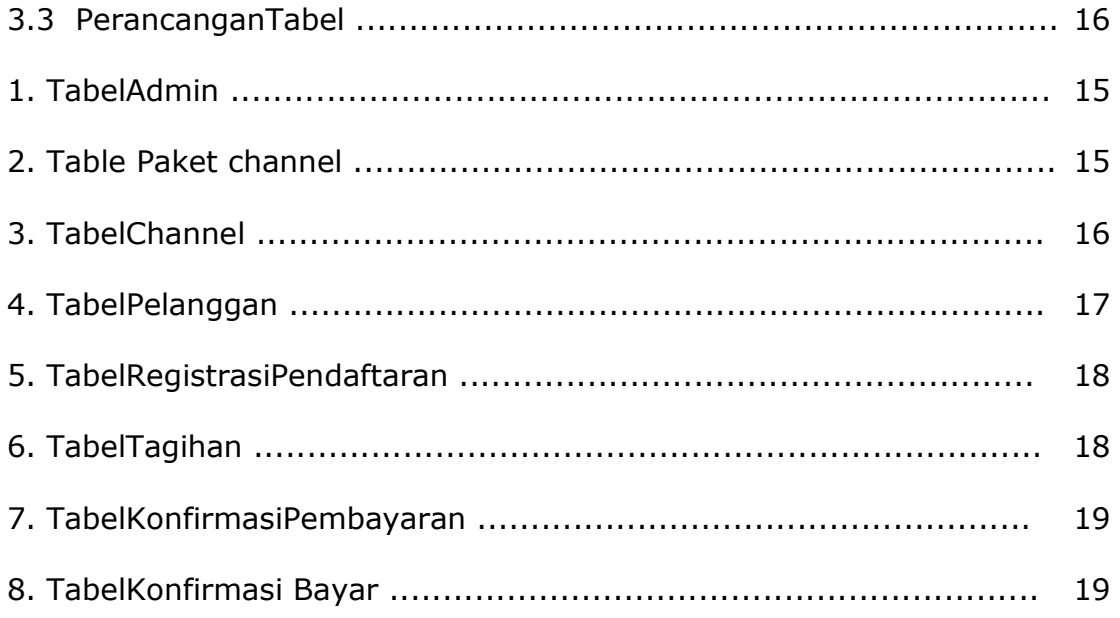